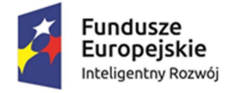

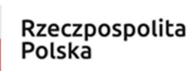

**MINISTERSTWO** FUNDUSZY I POLITYKI REGIONAL NEJ

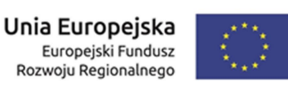

## Jak poprawnie złożyć wniosek?

Krok 1. Wypełnij wniosek o dofinansowanie i załączniki(po wypełnieniu Modelu finansowego uruchom przycisk "Zabezpiecz i zapisz cały skoroszyt")

Krok 2. Wydrukuj wniosek o dofinansowanie z załącznikami (oprócz Modelu finansowego) oraz Oświadczenie o zgodności elektronicznej wersji wniosku o dofinansowanie i załączników ze stanem faktycznym i prawnym oraz (jeśli dotyczy) Upoważnienie dla banku do przekazania informacji objętych tajemnicą bankową<sup>1</sup>

Krok 3. Podpisz z aktualną datą Wniosek o dofinansowanie i załączniki oraz Oświadczenie o zgodności elektronicznej wersji wniosku o dofinansowanie i załączników ze stanem faktycznym i prawnym i Upoważnienie dla banku do przekazania informacji objętych tajemnicą bankową (jeśli dotyczy). Kopie dokumentów np. sprawozdań finansowych na pierwszej stronie dokumentu opatrz klauzulą "za zgodność z oryginałem od strony ... do strony... " oraz podpisem (imię i nazwisko) osoby uprawnionej do reprezentacji.

Krok 4. Zeskanuj podpisany z aktualną datą Wniosek o dofinansowanie i załączniki (oprócz Modelu finansowego) oraz Oświadczenie o zgodności elektronicznej wersji wniosku o dofinansowanie i załączników ze stanem faktycznym i prawnym oraz Upoważnienie dla banku do przekazania informacji objętych tajemnicą bankową (jeśli dotyczy).

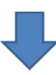

-

 $<sup>1</sup>$  Napisać kiedy składa się to oswiadczenie</sup>

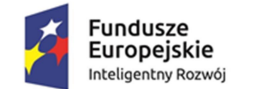

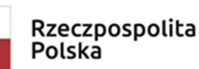

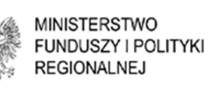

Unia Europeiska Europejski Fundusz Rozwoju Regionalnego

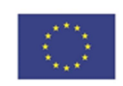

Krok 5. Wgraj skany Oświadczeń, wniosku i załączników na płytę CD/DVD/pen drive oraz wniosek o dofinansowanie i Model finansowy w wersji.xlsm, Agendę badawczą w wersji .doc lub .docx i nazwij pliki ograniczając się maks. do 4 wyrazów.

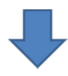

Krok 6. Oryginał podpisanego z aktualną datą (wersja papierowa) Oświadczenia o zgodności elektronicznej wersji wniosku o dofinansowanie i załączników ze stanem faktycznym i prawnym, Upoważnienia dla banku do przekazania informacji objętych tajemnicą bankową (jeśli dotyczy) oraz płytę CD/DVD/pen drive włóż do koperty i zabezpiecz przed zniszczeniem, a następnie złóż do Ministerstwa Funduszy i Polityki Regionalnej lub nadaj na poczcie.

Pamiętaj, że złożenie wyłącznie Oświadczenia o zgodności elektronicznej wersji wniosku o dofinansowanie i załączników ze stanem faktycznym i prawnym bez wniosku o dofinansowanie zapisanego na nośniku elektronicznym lub złożenie go z uszkodzonym nośnikiem, uniemożliwiającym odczyt wniosku i złączników na nim zapisanych albo z pustym niezapisanym nośnikiem elektronicznym będzie uznawane jako złożenie wniosku po terminie.